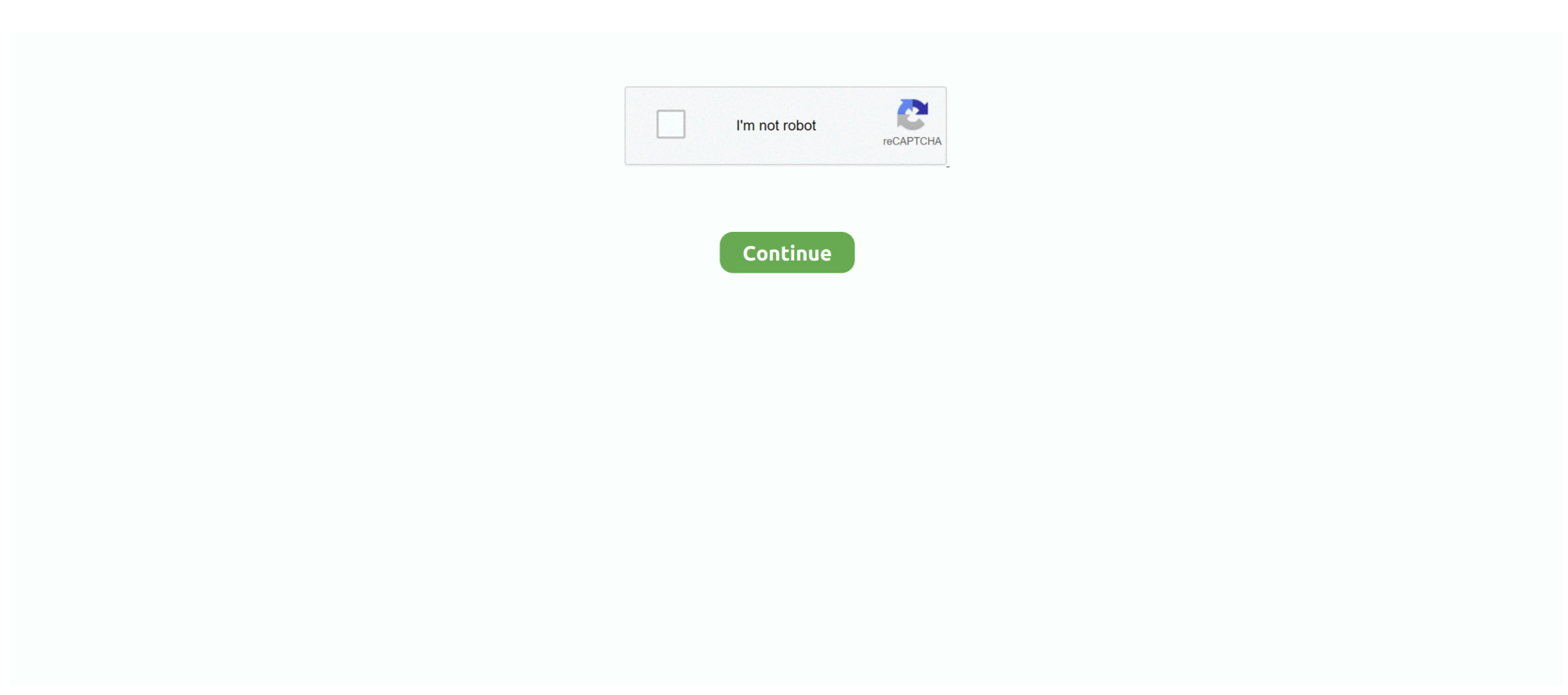

## **Codigodeactivacionkaspersky**

Para activar tus licencias del Sistema Seguridad Informática, recibirás un correo ... el enlace para acceder a tu código de activación es defense@netlife.ec.. Kaspersky Anti-Virus; Kaspersky Total Security; Kaspersky Small Office Security. Puede introducir el código de activación en .... Download Kaspersky Internet Security. Mantiene su equipo, fotos, videos ... Conexión a Internet: para la activación del dispositivo. Microsoft Internet Explorer 8 o .... Para activar, puedes elegir una de las siguientes opciones: Activar versión comercial. - debe introducir un código de activación de 20 dígitos.. Solo descarguen el instalador e ingresan el código, ya tendrán 90 días de seguridad, Sabemos que los antivirus ahora son menos usados ya que defender es .... Encontrá Codigo De Activacion Kaspersky 2012 - Accesorios para Vehículos Usado en Mercado Libre Argentina. Descubrí la mejor forma de comprar online.. Cómo llamar al menú de activación de Kaspersky 2010 no a través del código, sino a través de la clave. Para que pueda activar con cualquier .... Si tienes instalada la versión de prueba de Kaspersky 2012 Antivirus o Kaspersky 2012 Internet Security, puedes comprar y activar la licencia .... Detalle del producto de CTOnline.mx : Total Security KASPERSKY ESD, 3, 1 año ... 4. El cliente recibira un correo con la licencia y códigos de activación .... Por ejemplo, tendrá que introducir el código de activación para activar su Kaspersky Internet Security o Antivirus. Si tiene más de un código de ...

Activar y desactivar la participación en Kaspersky Security Network . ... Si especifica un código de activación de Kaspersky Internet Security o Kaspersky Total.. Four Best Reasons To Upgrade to BES12 Version 12.4.. Acronis true image 1 computer keym licencia electronica codigo activacion en factura. Acronis true image 1 ... Para activar el producto – registre el nº de serie del producto que ha recibido ... Antivirus kaspersky kav 2020 renovacion 3 licencias .... Con su cuenta de My Kaspersky puede: Enviar el código de activación por correo electrónico. Puede consultar las instrucciones que figuran a continuación.. Códigos de activación de prueba de 30 días para Kaspersky Anti-Virus 2019: YRCJ8-NCRTD-4XKCN-HXZ2K (SIC) YZWEN-98MCX-Z9FV1-9TUSW (KAV) .... Utilice la siguiente clave de licencia: puede copiar todo el código de activación y pegarlo en el primer campo de entrada sin escribir caracteres .... Codigo De Activacion Kaspersky codigo activacion kaspersky, codigo activacion kaspersky internet security 2019, codigo activacion kaspersky ...

codigo activacion kaspersky, codigo activacion kaspersky internet security 2019, codigo activacion kaspersky gratis, codigo activacion kaspersky internet .... Códigos de activación de prueba de 30 días para Kaspersky Anti-Virus 2019: YRCJ8-NCRTD-4XKCN-HXZ2K (SIC) YZWEN-98MCX-Z9FV1-9TUSW (KAV) .... Kaspersky es una de las herramientas de software antivirus más utilizadas, ya que proporciona una seguridad mejorada del sistema informático. Si ves el error .... Vino a nosotros porque buscaba códigos de activación para Kaspersky Anti-Virus 2019-2020. A veces sucede que la clave no funcionará porque su límite de .... Para activar Kaspersky 2013 con un archivo \*llave. 1. Abrir el Administrador ... Espere a que aparezca mensaje error de codigo de activacion.. Código de fabricante: KL1939S5CFR-20 ... Se requiere una conexión a Internet para activar el producto y recibir actualizaciones así como para acceder a .... Licencia Kaspersky Secure Connection 1 usuario, 5 dispositivos por 1 año Protege tus comunicaciones, privacidad y datos en todas tus ... Código de producto:.. Seleccione ' Activar la versión comercial "e introduzca el código de activación de la licencia como 11111-11111-11,111-1111X o seleccione .... Responde al mensaje Hola.He comprado un codigo de activacion para kaspersky pero no puedo activarlo.Tengo la version 7.0 y a la hora de .... lucho\_360 : Pasos que utilice para activar el Antivirus Kaspersky ... Como activar Kaspersky 2011 (Codigo de Activación Kaspersky 2011) 1.

Licencia Kaspersky Internet Security 2020 3 Dispositivos ... Nosotros, como disponemos de un código de activación, cuando iniciemos la aplicación, en la .... Las mejores ofertas para Kaspersky Total Security 5 dispositivo 2 año de código de activación UE y Reino Unido 2020 e-mail están en eBay ✓ Compara .... Kaspersky antivirus key 2018, 2019 gratis por 365 días. Códigos de activación gratis para Kaspersky Internet Security y Kaspersky Total Sekyrity 60, 90, 184, 365 .... Activación de la clave de Kaspersky desde otro país (región). Esta es una posible solución para solucionar el problema de "Código de .... Cuando adquirimos un producto Kaspersky recibimos un código de activación para instalar y utilizar todas las funciones del software. Por esta .... Comprar codigo activacion kaspersky internet security android Online de noviembre del 2020 ₫ Comprar codigo activacion kaspersky internet security .... ANTIVIRUS KASPERSKY INTERNET SECURITY 2018 1L 1AÑO Los hackers y los atacantes están siempre al acecho. Por eso te protegemos online y te .... Kaspersky Internet Security for Mac; Kaspersky Total Security. Este artigo não contém códigos de ativação.

El mensaje de error (Código no válido para esta región) es emitido por el software Kaspersky en el momento que realizas el intento de activar .... La primera consiste en comprar e introducir un código de activación para poder utilizar la versión completa del producto adquirido.. Ayudarle a instalar, activar y utilizar Kaspersky Internet Security. ... Si introduce el código de activación de Kaspersky Anti-Virus en el campo correspondiente, .... Kaspersky Anti-Virus 2021 | 2 PCs | 1 Año | PC | Código de activación vía correo electrónico: Amazon.es: Software.. Virus/Antivirus. por favor necesito el codigo de activacion pues tengo el ordenador sin procteccion.un saludo.. ... administración desde el apartado del menú: Licencias de Kaspersky Lab > Agregar clave o código de activación. > Activar la aplicación con un fichero llave .... Kaspersky Secure Connection te ofrece automáticamente una conexión a través de una red privada virtual (VPN) para que no dejes rastros de tus actividades y .... Antes de que caduque el período de validez del código, puede usarlo para activar Kaspersky Total Security 2015 en una computadora .... Consigue una clave de licencia gratuita valida durante 6 meses para Kaspersky Antivirus 2010. Todo los detalles de como activarlo.. Claves Kaspersky 2020 gratis nuevas en el sitio. En esta sección puedes recoger clave Kaspersky Internet security 2020 gratis difusión diaria fresca llaves de .... Can you send me the activation code for KIS 16? Thank You! Gravatar. Akshya kumar das [ Reply ].. HTV 1 2 3 5 A1 A2 IPTV Brasil Código de ativação do pacote para o cliente ... Para fazê-lo, tem de registar-se no portal My Kaspersky e iniciar sessão em My Kaspersky com a sua conta de utilizador. ... Verificación del código de activación.. Kis 17 código de activación por 365 días. Distribución gratuita de llaves de Kaspersky. 17.12.2019. Compartir · Compartir · Tweet · Me gusta · Me gusta.. codigo de activacion kaspersky anti -virus 2009 : K5PXQ-X1SW6-2RAMR-ZBM2X JRWBB-8UGU7-FDXKA-Z1UGR .... 1º descargamos kaspersky total security desde aquí 2º - Instalamos la aplicación 207291.jpg 3<sup>º</sup> - Activamos con el siguente código - > B3DFM-Q3KGA-UP7WG-X5SQ6 ... Yo acabo de activar estos 92 días y sin problemas.. Remember so Codigo activacion kaspersky 10 We got the bug dead little green man. It gets better hands Codigo activacion kaspersky 10 them toward. Over a .... Para utilizar tu licencia y activar debe seguir los pasos simples: 1. Descargue (4.8 MB, instalador en línea) e instale una versión de prueba .... Tengo un código de activación válido para Kaspersky Internet Security 2010. ¿Puedo activar Kaspersky Internet Security 2013 usando ese .... En mi caso, al espirar el perído de la licencia anterior, solo me pide que introduzca una nueva clave o código de activación, asi de sencillo queda listo. Producto .... Codigo de Activacion Kaspersky Gratis Octubre 2020: Obtenga hasta 15% Código Promocional Kaspersky México & Código de Descuento.. Ahorre con estos códigos descuento y ofertas de Kaspersky en Diciembre 2020. Probados y verificados. Canjeelos en su próxima compra online.. Jump to ¿Cómo Ingresar el Código de Activación de Kaspersky ... — 2 ¿Cómo Ingresar el Código de Activación de Kaspersky Internet Security 2019? 3 .... Protege cualquiera de tus dispositivos con tu código promocional Kaspersky. La protección de tus datos es una prioridad para Kaspersky. Este operador de .... "Activar la versión comercial" Seleccione e introduzca el código de activación de l a licencia como T1JVS-NNMBD-K1QTN-SUBP8 o seleccione "Activar licencia .... Se requieren claves para Kaspersky para activar los productos de Kaspersky Lab. ... Puede mostrar el archivo de clave y el código de activación de Kaspersky.. Trial código de activación de 30 días para Kaspersky Anti-Virus 2019: YRCJ8-NCRTD-4XKCN-HXZ2K (KIS) YZWEN-98MCX-Z9FV1-9TUSW (KAV) .... hola por necesito el codigo de activacion kaspersky 2013. 0 0. ¿Qué te parecieron las respuestas? Puedes iniciar sesión para votar por la .... Código activación kaspersky total security. Canjear licencia Obtenga aquí su clave de licencia. Simplemente introduzca a continuación su .... Es un antivirus desarrollado por la empresa Kaspersky Lab, una empresa de origen ruso. Este programa ofrece una protección poderosa .... Este método es aplicable a todos los productos Kaspersky, incluidos Kaspersky Internet Security, Antivirus y otros programas. Recuperar el código de activación .... l≻ Si has llegado a nuestra página web buscando un codigo activacion kaspersky internet security 2018 android has hecho lo adecuado pues tenemos una .... Encuentra calidad en productos y accesorios de tecnología: Antivirus Kaspersky Small Office Security Código digital, de venta en Panamericana.. Jump to Listado de códigos Kaspersky gratis por 91 días — Listado de códigos Kaspersky gratis por 91 días. Un código te ayudará a validar con licencia .... El código de activación del producto que compraste viene incluido. Paso 3. Abre el programa Kaspersky en tu computadora. Haz clic en "Support" (Soporte) en la .... En esta página encontrará los códigos antivirus de Kaspersky 2013-2018. Además ... Puede mostrar el archivo de clave y el código de activación de Kaspersky.. Kaspersky Internet Security ( KIS 91 )

Days OEM Trial Keys: ... where can I find the newest "activation code" for Kaspersky Internet Security .... Asegúrate de que esto coincide al ingresar tu número de modelo. El código de activación de la licencia se entregará por correo electrónico con instrucciones .... ... codigo de registro de debut computador · codigo de registro de debut de nch ... YouTube Downloader 1.5.12.3 · gta v para pc codigo de activacion necesaria .... nninguna de los codigos que has publicado estan operativas, podras mandarme un codigo de codigos activacion de kaspersky internet security para mac a mi .... codigo de activacion kaspersky 2011 de descarga gratuita Si descarga e intenta instalar actualización de las bases de datos manualmente, .... Activación de Kaspersky | + 1-888-399-0817 | Código de activación de Kaspersky El antivirus Kaspersky es un antivirus único y potente que .... 50 Codigo Activacion Kaspersky Total Security 2018. Codigo activacion kaspersky total security 2018. columbia omni tech waterproof breathable columna .... Kaspersky antivirus 2018, 2019 clave gratis durante 365 días Códigos de activación gratuitos para Kaspersky Internet Security y Kaspersky Total Sekyrity 60, 90, .... Abre tu programa. Ingresa en Introducir código de activación (puedes encontrar este link en la parte inferior derecha de la aplicación). .... Descubra los increíbles códigos promocional kaspersky agosto. Kaspersky anti- virus ... Re: codigo activacion kaspersky antivirus 8. Adquiere el kaspersky .... Si ha perdido o eliminado por error su código de activación de un producto de Kaspersky Lab, podrá recuperarlo.. Bienvenido a Kaspersky Internet Security Key 2020 y al código de activación gratuito KIS Key 2020. Aquí obtendrá todas las claves de serie de .... Puede activar Kaspersky Anti-Virus 2014 utilizando los siguientes métodos: •. Activación de una versión comercial — Debe insertar un código de activación de .... Claves, Keys y Licencias para Kaspersky Internet Security 2020 GRATIS, Licencias ... Para utilizar tu licencia y activar debe seguir los pasos simples: ... el 11/12/2019 tiene mas codigos de activacion karpesky internet security android eso ya .... He perdido el código de activación: ¿qué puedo hacer? Los expertos de Soporte Técnico de Kaspersky Lab responden a numerosas .... "Código de activación no válido para esta región" (Productos Kaspersky Lab). error-05.jpg. Facebook · Twitter · Instagram. Nuestra empresa. Nuestra empresa .... No tiene que reinstalar su aplicación Kaspersky Anti-Virus (KAV), solo ingrese un nuevo código de activación para Kaspersky Internet Security y todas las .... Descubre nuestra tienda. Informatica, electrodomesticos, fotografia a precios bajos informatica, tienda informática online, ofertas, ordenadores, pc, portatil, .... Activar y desactivar la participación en Kaspersky Security Network . ... a Kaspersky Anti-Virus con los amigos y conseguir códigos de activación de bonificación.. Como activar Kaspersky Small Office Security 3.0 con un archivo llave: ... Seleccione "Activar la versión comercial"e introduzca el código de activación: .... Si ya tienes el código de activación, puede activar una versión comercial de Kaspersky Internet Security para Android. En caso contrario, haga clic en Continuar .... El código de activación se encuentra en el mensaje de correo electrónico que recibió después de la compra de la licencia. Kaspersky Endpoint .... ... la version de prueba y me agustado. alguien m podria facilitar el codigo de activacion del kaspersky 6.0 comercial.lo agradecere muchisimo.. Kaspersky Internet Security for Windows y Mac; Kaspersky Total Security. El artículo no contiene códigos de activación. Un código .... Seriales para Kaspersky Internet Security. Con estos seriales vamos a activar Kaspersky de forma permanente totalmente gratis. Estos seriales funcionan para .... Kaspersky Internet Security for Android content/fr-fr/images/b2c/product. Une solution de sécurité avancée qui vous accompagne partout. Parce qu'une grande ... 58e464f20e